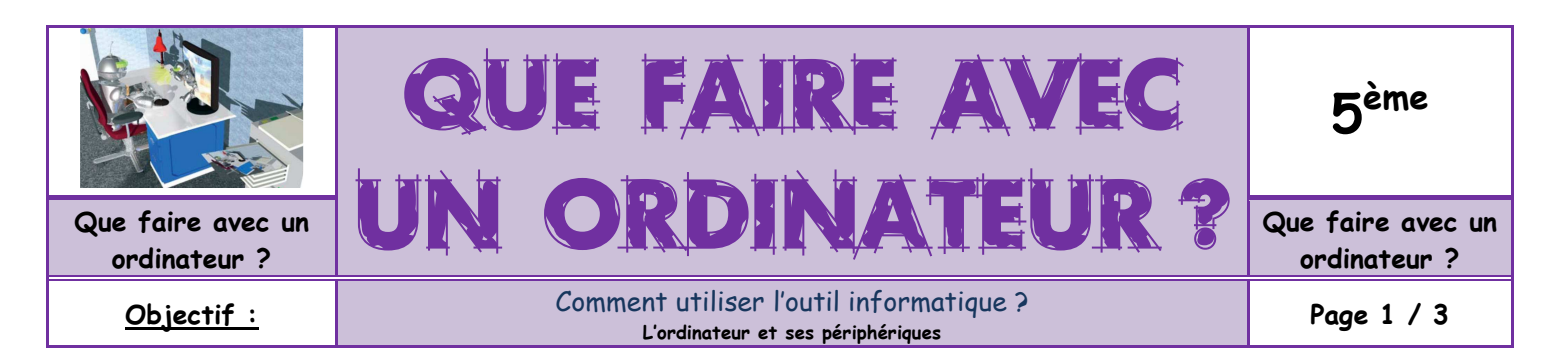

1/ Cochez le ou les supports de stockage capables de mémoriser les fichiers donnés :

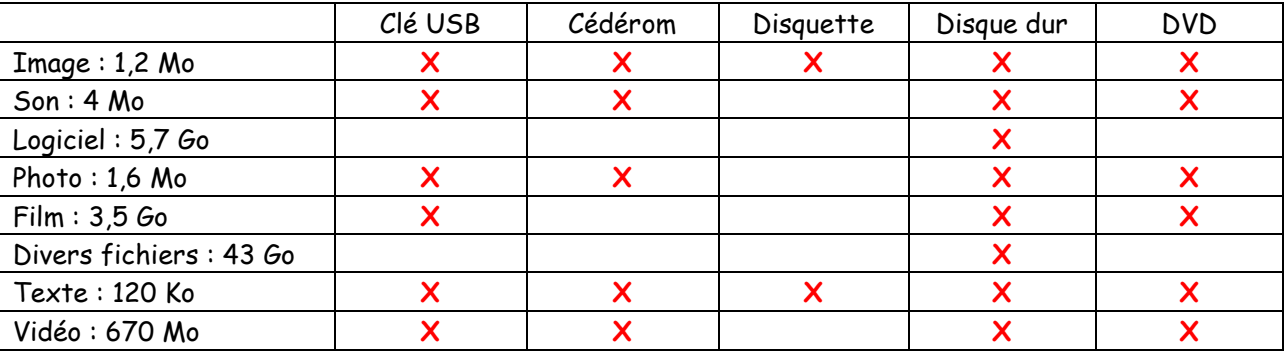

2/ Calculez la capacité de stockage en **kilo-octets** de ces fichiers :

- 1,44 Mo : 1 440 Ko
- 5,80 Mo : 5 800 Ko
- 3 Go: 3 000 000 Ko

### 3/ Associez à chaque activité le ou les moyens les plus adaptés :

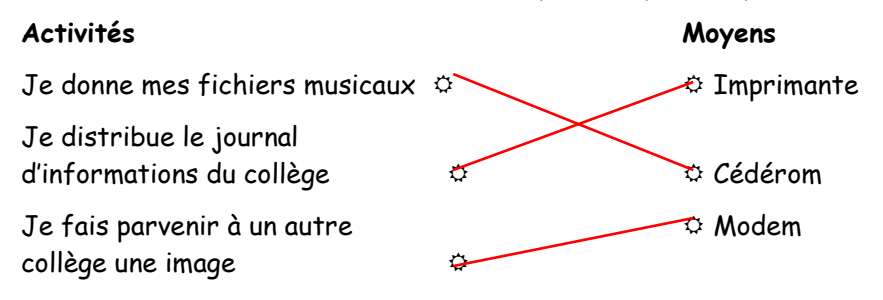

# 4/ Entourez pour chaque proposition la bonne réponse :

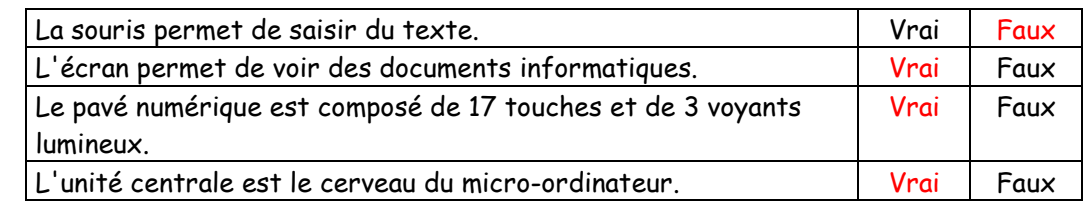

### 5/ L'usage des périphériques :

**a.** Précisez dans le tableau page suivante pour chaque périphérique s'il s'agit de périphérique d'entrée ou de sortie.

**b.** Donnez la principale fonction d'usage des périphériques ci-dessous.

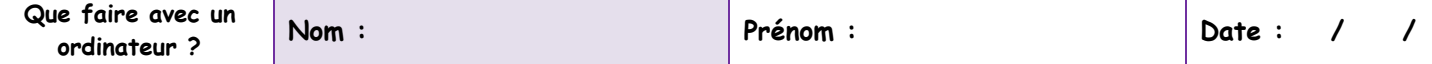

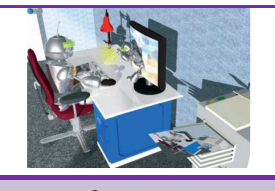

**Que faire avec un ordinateur ?** 

**Objectif :** Comment utiliser l'outil informatique ? **L'ordinateur et ses périphériques**

QUE FAIRE AVEC

UN ORDINATEUR ? **Que faire avec un ordinateur ?** 

**5 ème**

**Page 2 / 3** 

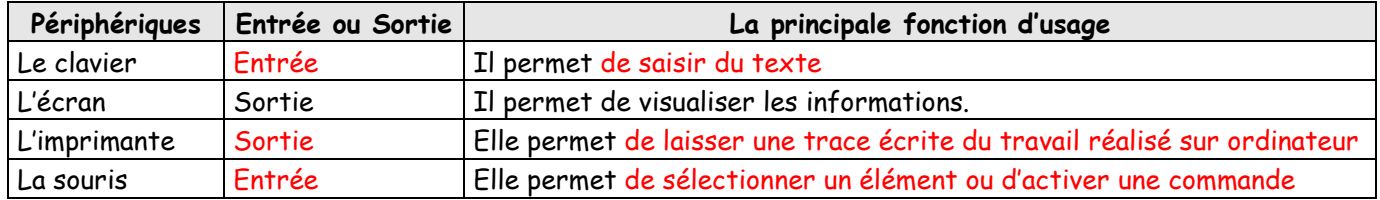

## 6/ Le poste de travail informatique

Complétez les phrases suivantes à l'aide des mots qui conviennent (attention certains mots ne sont pas utilisés) : fenêtres, yeux, périphérique, santé, écran, souris, siège, maladie, outils, vision, hauteur, logiciels.

De nombreuses études ont démontré que lorsque nous ne respectons pas certaines règles, le poste de travail informatique peut devenir dangereux pour notre santé.

- Les yeux se mettent à clignoter, la vision devient floue, les paupières sont lourdes. Il faut les protéger en choisissant le bon emplacement par rapport aux fenêtres**,** la bonne lumière d'appoint et en vérifiant que l'écran comporte un bouton de réglage de la luminosité et du contraste accessible.

- Le dos est douloureux, des picotements apparaissent. Il faut l'aider en réglant son siège à la bonne hauteur (la position du corps doit être légèrement surélevée par rapport à la table) et en s'assurant que tous les outils de travail (stylo, feuilles, etc.) sont à portée de main.

7/ Reclassez dans l'ordre les différentes opérations qu'il est nécessaire de réaliser avant d'imprimer un document**.**

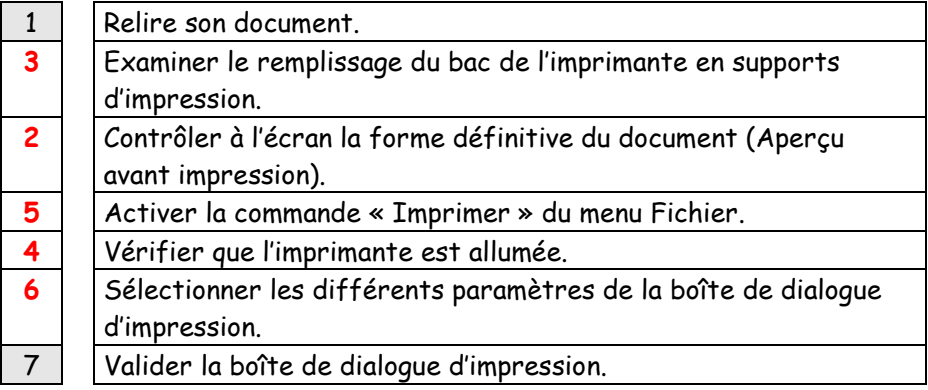

8/ A partir du tableau suivant, retrouve le code binaire des lettres du mot TECHNOLOGIE

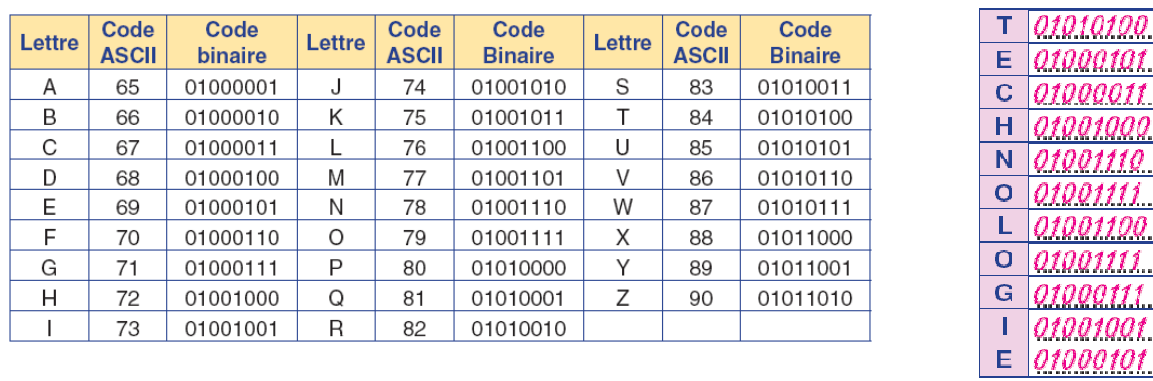

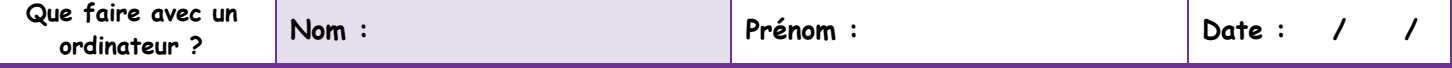

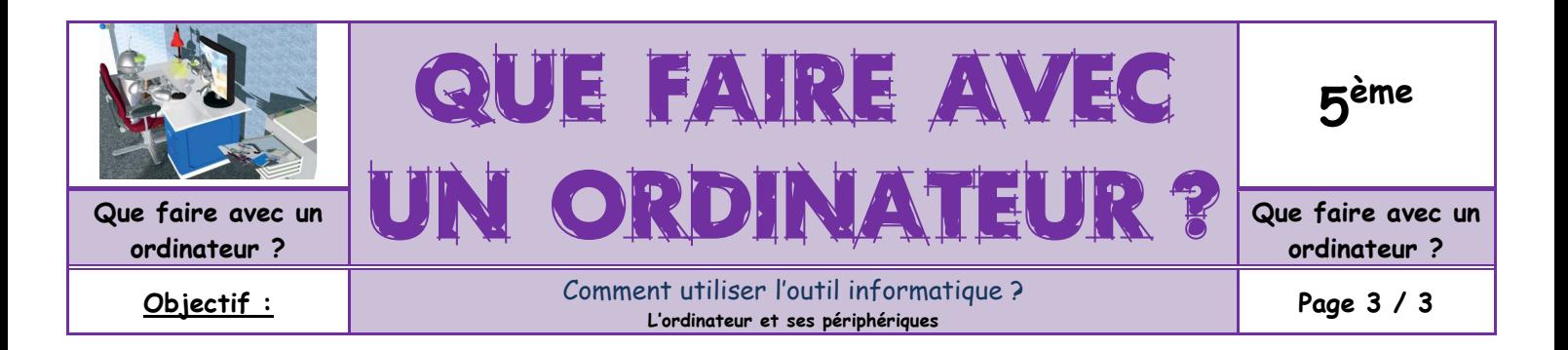

### 9/ Vrai / Faux : trouvez la bonne réponse !

- Le poste informatique est constitué d'un ordinateur et de périphériques : VRAI
- Le cerveau électronique d'un ordinateur est capable de calculer et de mémoriser des milliards d'opérations : VRAI
- Le scanner est un périphérique de sortie : FAUX
- Je peux stocker des informations sur le microprocesseur : FAUX

#### 10/ Placez les mots correspondants aux définitions proposées. Vous trouverez alors le mot caché

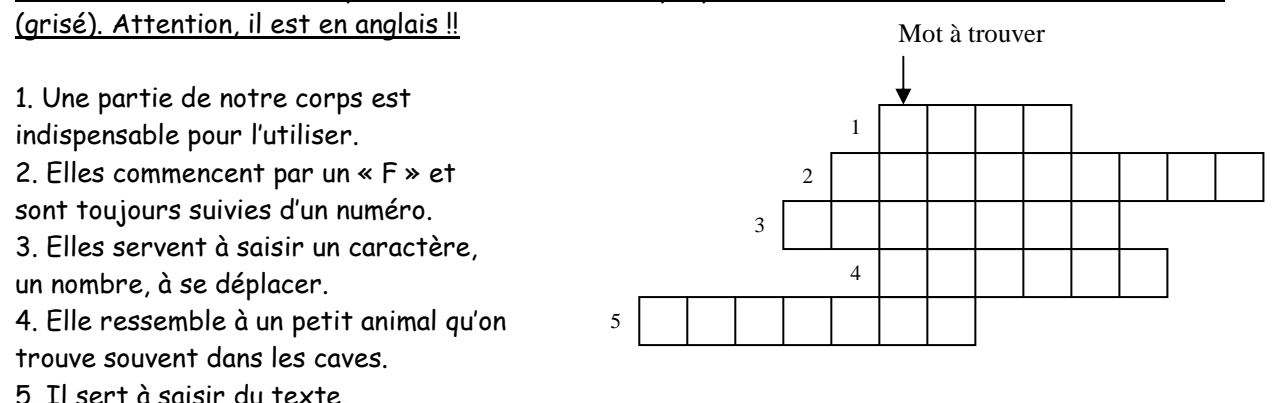

#### 11/ Complétez les phrases suivantes à l'aide des mots ci-dessous. Attention, uns mot n'est pas utilisé !

Logiciel / Menus / Icônes / Quitter / Commandes / Défilement / Fichier / Fenêtre

Lorsqu'un logiciel est lancé, il s'ouvre dans une fenêtre.

L'utilisateur dispose alors d'une barre de menus et d'icônes.

Dans chaque menu, les commandes apparaissent sous la forme de listes.

Pour arrêter un logiciel, il faut activer le menu fichier puis choisir la commande quitter.

# **ANNEXE pour l'exercice 1**

Tableau de valeur des supports de stockage **en kilo octet** :

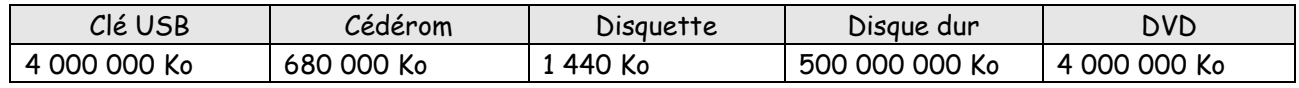